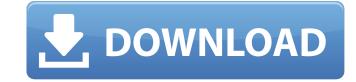

### Adobe Photoshop CC 2015 Crack + License Key Full Download

\*\_Photoshop CS5 Essentials: New Features in Photoshop, InDesign & Illustrator\_ This book by Lisa Congdon is full of examples of the features found in Photoshop CS5, and it comes with a bonus DVD set that contains a training video and several instructional videos that use the featured projects of the book. ## Tinkercad Tinkercad is an online tool that uses a unique, easy to use 3-D graphics engine to create 3-D models. Figure 19-11 shows some of the projects that you can create with Tinkercad can create 3-D models, such as the little face in the middle. Tinkercad is free and can be downloaded at `www.tinkercad.com`. It offers a variety of ways to create your own designs. Figure 19-11 has a small face created from two shapes (triangles) that were created in the Tinkercad program. You can see another example of this design in the Retouching: Rebuilding and Repairing a Building window, later in this chapter. For the latter project, you use a new feature in the program: Face Re-creation. You use an algorithm that automatically creates additional small triangles in the places where there are facial features, such as the eyes, nose, and mouth. (The program places the features at a different level on the model so that you can erase them as a group.) The Tinkercad capabilities extend way beyond building simple 3-D models to creating sophisticated designs. You can have up to four different views in the same model: Front and Back, Left and Right, and Front and Rear. There's also a full web browser control at the top of the main screen. You can begin with a blank canvas, as shown in Figure 19-12. Figure 19-12: Tinkercad is an online tool that begins with a blank canvas, as shown in Figure 19-13.) You can delete elements from the model without deleting the model. You can also rearrange the order of elements in the model or change the viewpoint. Figure 19-13: Tinkercad offers several ways to create your model. The project shown in Figure

#### Adobe Photoshop CC 2015 Torrent (Activation Code) [Mac/Win]

Can I open a PSD file in Photoshop Elements? You may open PSD files in Photoshop Elements but will need to get to the folder containing the file and select the file to open. How to open a PSD files in Photoshop Elements by dragging and dropping the files onto the program window. You can also make use of the "File" menu and the "Open" option to open the PSD files. Adobe Photoshop Elements has support for Photoshop Elements as support for Photoshop Elements? Yes you can convert a PSD file to a JPEG file in Photoshop Elements? Yes you can convert a PSD file to a JPEG file in Photoshop Elements? Wes you can convert the file and click the "Create new" option in the menu bar. Note that Photoshop Elements does not support all editing features of the Photoshop files. However, Photoshop Elements does support many of the image editing options, including the most common editing features like Cropping, Rotating and Aligning images. How to convert a PSD file to a JPEG file in Photoshop Elements? You can convert the file to a JPEG file in Photoshop Elements? You can open the file, select the file and choose the "Save for Web & Devices" option on the menu bar and choose the "File" menu and click the "Create a Bitmap" option to create a bitmap file in Photoshop Elements? You can use the "File" menu and click the "Watermark" option to add a watermark in Photoshop Elements? You can use the "File" menu and click the "Watermark" option to add a a681f4349e

### Adobe Photoshop CC 2015 With License Key [Latest-2022]

you may be required to contact us and provide us with personal information which will allow us to confirm your qualifications. If you are a returning customer please login to your account using your username and password before completing registration. If you are a returning customer please login to your account using your data has been misused please let us know by emailing support@meso.com or by contacting the DMA directly. 10. What your rights are? If you are a UK resident, you have the following rights: • to obtain a copy of the data we hold about you • to correct any inaccurate data we hold about you • to ask us not to process your personal data for marketing purposes • to withdraw your consent at any time • in some circumstances, to restrict our processing or the transfer of your data. We always ensure that we comply with the legal requirements applicable to us and that we respond to any data subject requests. If you wish to exercise any of the rights available to you, please contact the DMA directly. 11. Disclaimer The views and opinions expressed on this site are solely those of the authors and do not necessarily reflect the views and opinions of Themes LLC. 12. Links to other websites are provided as a convenience. The inclusion of such a link does not imply that Themes LLC has reviewed or approves of the contents of or the privacy policies of those websites or the owners or operators of those websites or the owners or operators of those websites or the owners or operators of those sites. 13. Applicable law and jurisdiction Any dispute arising in connection with this agreement or the use of this site must be resolved by arbitration Agreement section. 14. Export controls and prohibitions You are responsible for the export from your jurisdiction of any item of software or any other product described in this agreement, and for compliance with all

# What's New in the?

Brushes The way you use brushes differs from a program to a program. There are two different ways to work with brushes in Photoshop environment, select the Brush tool (located at the bottom left of your screen), and begin painting. Then, click on the Brush tool again to have Photoshop display the Settings window, which allows you to control your brush. In the Settings window you'll have access to such features as the Size, Flow, Variation, Size Group, Shape Dynamics, and Brush Loading. When working in the GIMP environment, click on another area to paint with the Brush. To save your Brush for future use, use the 'Save' button in the window. Brush Tips Here are some of the most commonly used brush tips: \* Using a hard or soft brush helps control the flow of paint on your canvas. A soft brush uses less paint, while a small brush creates a larger area of coverage and can be used to repair small areas, while a small brush creates a finer area of coverage. \* You can paint with any pressure. Experiment with different pressure settings to see how you can create the effect you're looking for. \* The Flow option controls how much paint you release while painting. A higher Flow setting will let more paint out, while a lower setting will let less paint out. \* The Size Group option allows you to change your brush size and shape, but only to the Size Group you have selected. To choose a different Size Group, you must deselect this one and select another. \* The Shape Dynamics option allows you to vary the shape of your brush to be longer when you need a large area of coverage, and shorter when you need a fine area of coverage, and shorter when you need a fine area of coverage, and shorter when you need a fine area of coverage, and shorter when you need a fine area of coverage, and shorter when you need a fine area of coverage, and shorter when you need a fine area of coverage, and shorter when you need a fine area of coverage, and shorter when you need a fine area of coverage, and shorter when you need a fine area of coverage

## **System Requirements For Adobe Photoshop CC 2015:**

Minimum: OS: Windows 7 (32/64-bit), Windows 8 (32/64-bit), Windows 8 (32/64-bit), Windows 8 (32/64-bit), Windows 7 (32/64-bit), Windows 7 (32/64-bit), Windows 8 (32/64-bit), Windows 8

https://teenmemorywall.com/adobe-photoshop-cc-2019-nulled-win-mac-latest/ https://www.tailormade-logistics.com/sites/default/files/webform/nelkar570.pdf https://fumostoppista.com/wp-content/uploads/2022/06/oswneke.pdf

https://thecryptobee.com/adobe-photoshop-2021-version-22-4-1-keygen-crack-serial-key-free-download/ http://www.oscarspub.ca/adobe-photoshop-2021-for-pc-latest/

https://thecryptobee.com/adobe-photoshop-2020-version-21-free-download/

https://csermooc78next.blog/wp-content/uploads/2022/07/adobe photoshop cc 2015 version 17.pdf

https://bizzclassified.us/advert/best-seo-company-in-noida-seo-services-agency-in-noida/ https://dermazone.net/2022/06/30/photoshop-2021-version-22-0-0-crack-mega-march-2022/

https://mimundoinfantil.net/blog/photoshop-2021-version-22-5-activation-product-key-final-2022/

https://thoitranghalo.com/wp-content/uploads/2022/06/cestyamk.pdf
https://www.oakland-nj.org/sites/g/files/vyhlif1026/f/uploads/borough\_calendar\_2022.pdf
https://lokobetar.com/wp-content/uploads/2022/06/Adobe\_Photoshop\_2022\_Version\_2302\_Keygen\_Crack\_Setup\_\_\_Download\_PCWindows\_Latest\_2022.pdf

http://purosautoshouston.com/?p=29563

http://www.ndvadvisers.com/adobe-photoshop-cs3-incl-product-key-win-mac/ http://www.male-blog.com/2022/06/30/photoshop-2021-version-22-0-0-serial-number-with-registration-code-download-updated/

https://trouvetondem.fr/wp-content/uploads/2022/06/Adobe Photoshop CS4.pdf

https://bixiehive.com/wp-content/uploads/2022/06/dagmken.pdf

https://togetherwearegrand.com/adobe-photoshop-express-universal-keygen-download-2022/ https://www.riobrasilword.com/2022/06/30/photoshop-2021-version-22-1-0-pc-windows/